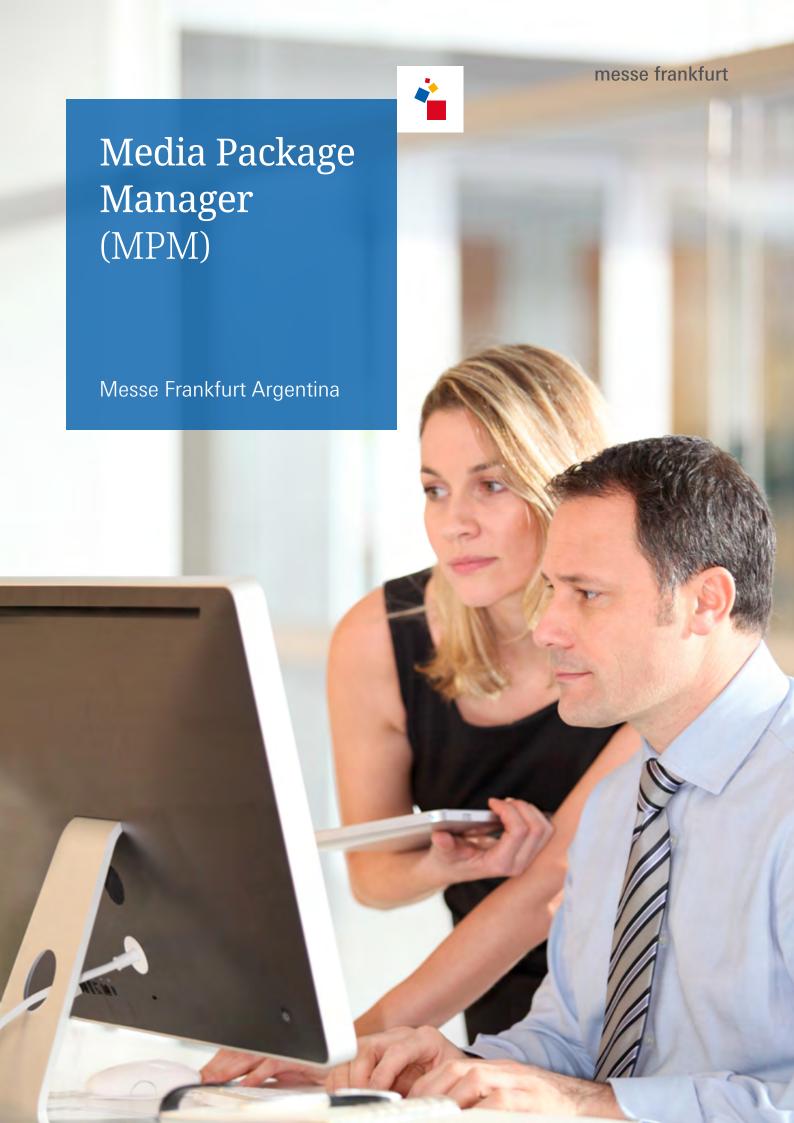

The Media Package Manager of Messe Frankfurt Argentina helps you to present your company in the trade-fair media.

With the MPM, you can easily and quickly provide potential customers with information about your company, your products, and your brands on all media channels.

Reach your target audience with successful entries in the digital exhibitor search!

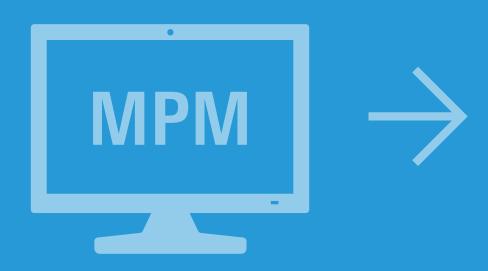

### How does the MPM work?

With the registration for a trade show, each exhibitor receives a Media Package. You can access MPM via the Messe-Login with your regular login details for Messe Frankfurt Argentina. On the landing page *Your Media Package Manager*, you will be given all the information you need in order to find your way around the MPM. All the information you have detailed for the last trade show will be avaliable with just one click.

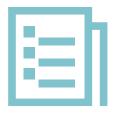

## How do I keep track of costs?

For each order you register in the Media Package Manager (MPM), you will receive a confirmation by email. You can also view your orders directly by going to *Orders* in the *Administration* menu. Here you can also appoint colleagues as your representatives. They will then be given access to the MPM as well. Items are purchased only when you click on the button *Order with costs*.

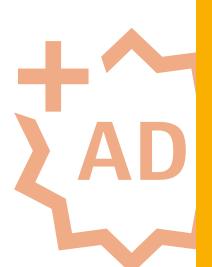

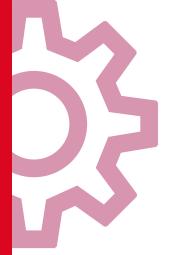

# How do I create the media entries for my company?

Right at the beginning, you will be given the option to edit your company profile, that is, your contact details, product groups and brands, among others. All details can be modified or added at any time. The preview function allows you to check the display of your entries in the trade-fair media in advance.

With de MPM you can optimise the presentation of your brand with a wide range of additional services.

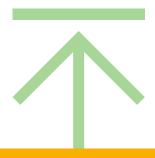

## How do I take advantage of additional marketing services?

Would you like to reach even larger parts of your target audience? Under the heading *Your Marketing*, you will find an overview of all additional services for optimising your company profile and increasing your reach.

In the shopping cart, the additional services you have chosen can be modified or deleted.

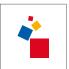

#### Contact

packdigital@ argentina.messefrankfurt.com